Im Umgang mit den neuen Medien, Laptop und Smartphone entsteht

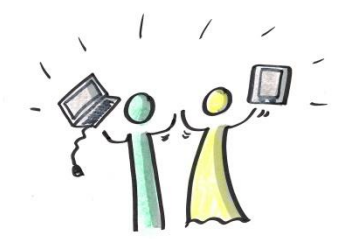

Mut Spass Freude Effizienz Vertrauen **Sicherheit** Motivation

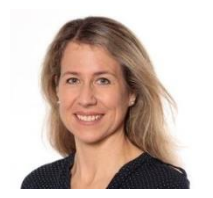

## **Lilly Anselmetti -Kämpfer**

Erwachsenenbildnerin und Trainerin IT / ECDL -Testexpertin

2002 – 2008 ICT -Beraterin

seit 2009 Dozentin für ECDL -Kurse an

# PC -Seminare

für Mitarbeitende von Klein - und Mittelbetrieben

individuelle<br>
Versicher (Versicher Freuden Berufstachschulen individuelle<br>
Versicher Einstein und Mittelbe<br>
Space<br>
Sicherheit<br>
Motivation<br>
Sicherheit<br>
Motivation<br>
Sicherheit<br>
Motivation<br>
Sicher Lingen Transport<br>
Ein Produk Word 2016 Excel 2016 Office 365

Ein Produkt von

Outlook 2016 **OneDrive** 

Das Angebot interessiert mich, bitte nehmen Sie Sie nehmen bitte Das Angebot interessiert mich, mit mir Kontakt auf. mit mir Kontakt auf.

Vorname Name ............................................................................. Strasse ............................................................................. PLZ/Ort ............................................................................. Telefon/Natel ............................................................................. E-Mail ............................................................................. Vorname Name Telefon/Natel PLZ/Ort **Strasse** E-Mail

## **NUTZEN**

Spass mit Laptop und Co. in der täglichen Anwendung! Welcher Firmeninhaber wünscht sich nicht solche Mitarbeitende n

. **Word 2016** - Briefe einfach gestalten, Formulare erstellen, Bilder einfügen und richtig positionieren, PDF erstellen **Excel 2016** - Einfache Berechnungen, Formeln und Funktionen wie SUMME, RANG etc. kennenlernen, Adressliste erstellen Powerpoint 2016 - Ansprechende Präsentation erstellen und animieren, Tipps und Tricks Auftrittskompetenz **One Drive 2016** - Dokumentenablage, austauschen und freigeben **Outlook 2016** - Effizienter Umgang mit Mails, Ablagestruktur, Termine planen, Sitzungseinladungen versenden.

#### **Dokument Ablage** sinnvoll einrichten

**Dokumente oder Fotos** versenden

**Cloud -Speicher** nutzen **Briefvorlagen** erstellen

**Dokumente** sichern

**Alle offene Fragen** stellen können

**Neues Gerät und die Möglichkeiten** kennen lernen

**Exce l** effizent nutzen

**Präsentationen** erstellen

Für die **ECDL Prüfung** lernen

# **RÜCKMELDUNGEN**

*201 8 N. aus K.* "Nach der Zeit mit den Kindern zu Hause stieg ich wieder im Büro meines Mannes ein. In 5 Einzelstunden bekam ich das Grundrüstzeug, um effizient alle anfallenden Arbeiten über nehmen zu können. Zusätzlich fasste ich wieder Mut und Freude im Umgang mit dem PC. "

# **INVESTITION**

S tellen Sie ein auf Ihre Mitarbeitenden ausgerichtete s individuelles Seminar zusammen.

Ich unterstütze Sie gerne bei der Planung und begleite Ihre Mitarbeitenden sehr geduldig und biete maximalen Lernerfolg.

Seit 20 Jahren leite ich regelmässig IT -Ausbildungen für Firmen und Schulen.

## VisionCoach L. Anselmetti

Training Beratung Coaching Ersigenstrasse 4, 3422 Kirchberg 034 511 20 15 , 076 330 75 22 www.visioncoach.ch info@visioncoach.ch

Bitte frankieren